# NORSK PANDEMIREGISTER

Reservasjon mot lagring av personopplysninger

norskhelsenett

 $\bigcirc$ 

## HVORDAN RESERVERE SEG PÅ HELSENORGE

- Logg inn på Helsenorge
- Klikk på navnet ditt øverst til venstre
- Gå til Personverninnstillinger under Profil og innstillinger
- Gå til endre innstillinger under Forskning og helseregistre
- Klikk på Norsk Pandemiregister
- Sett reservasjon
- Opphev reservasjon

• Forsiden til Helsenorge

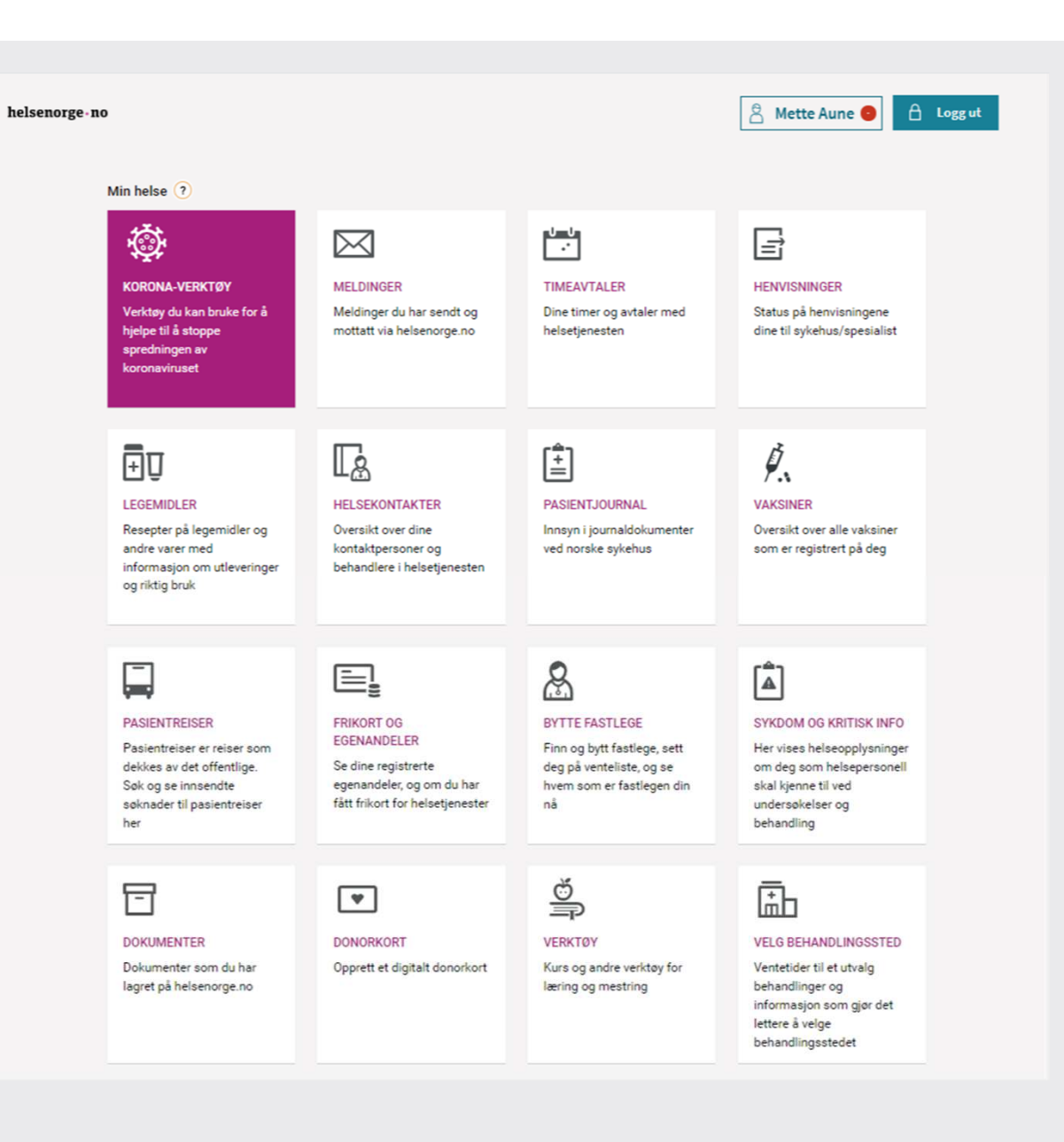

• Klikk på navnet

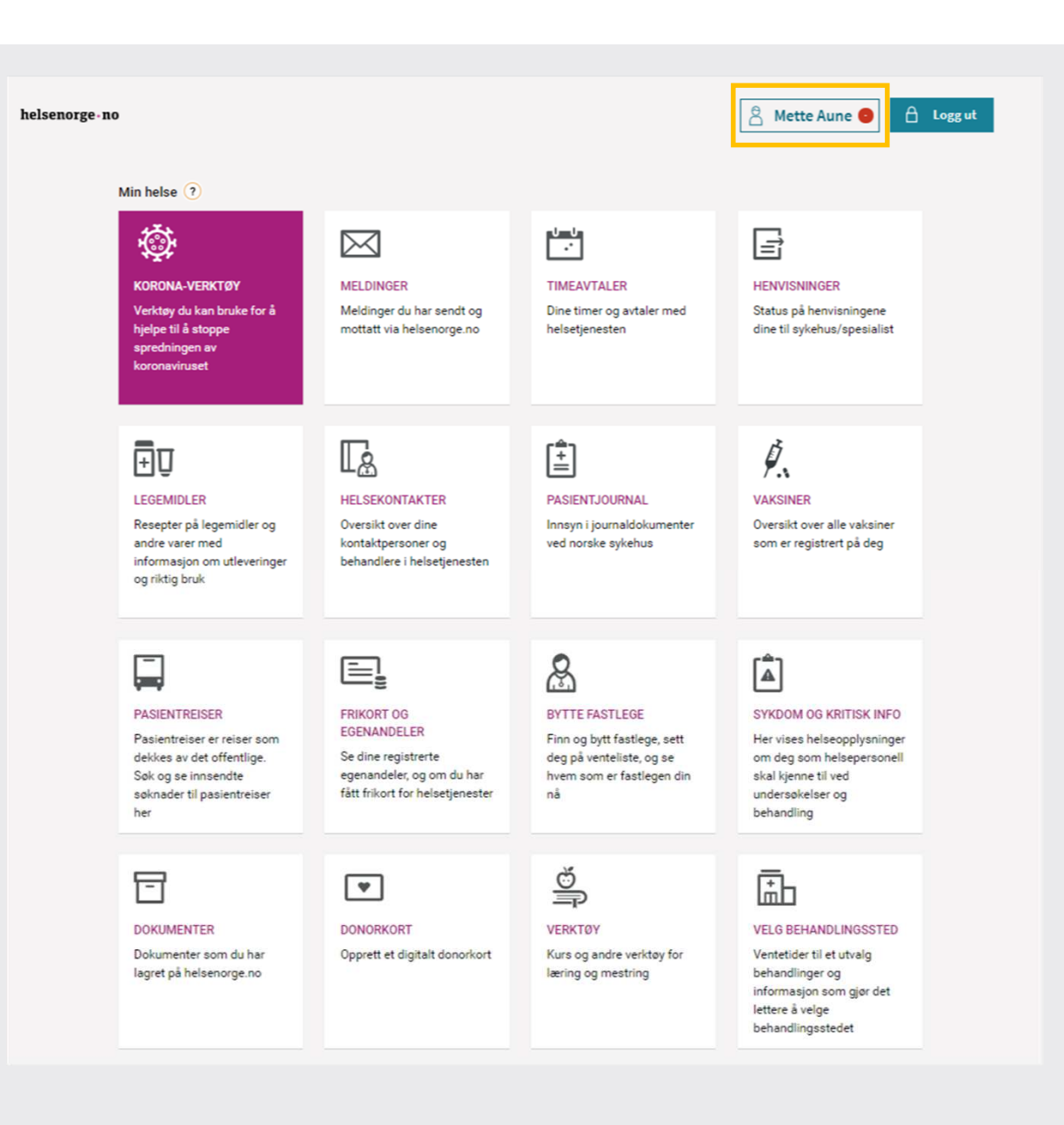

• Velg Personverninnstillinger under Profil og innstillinger

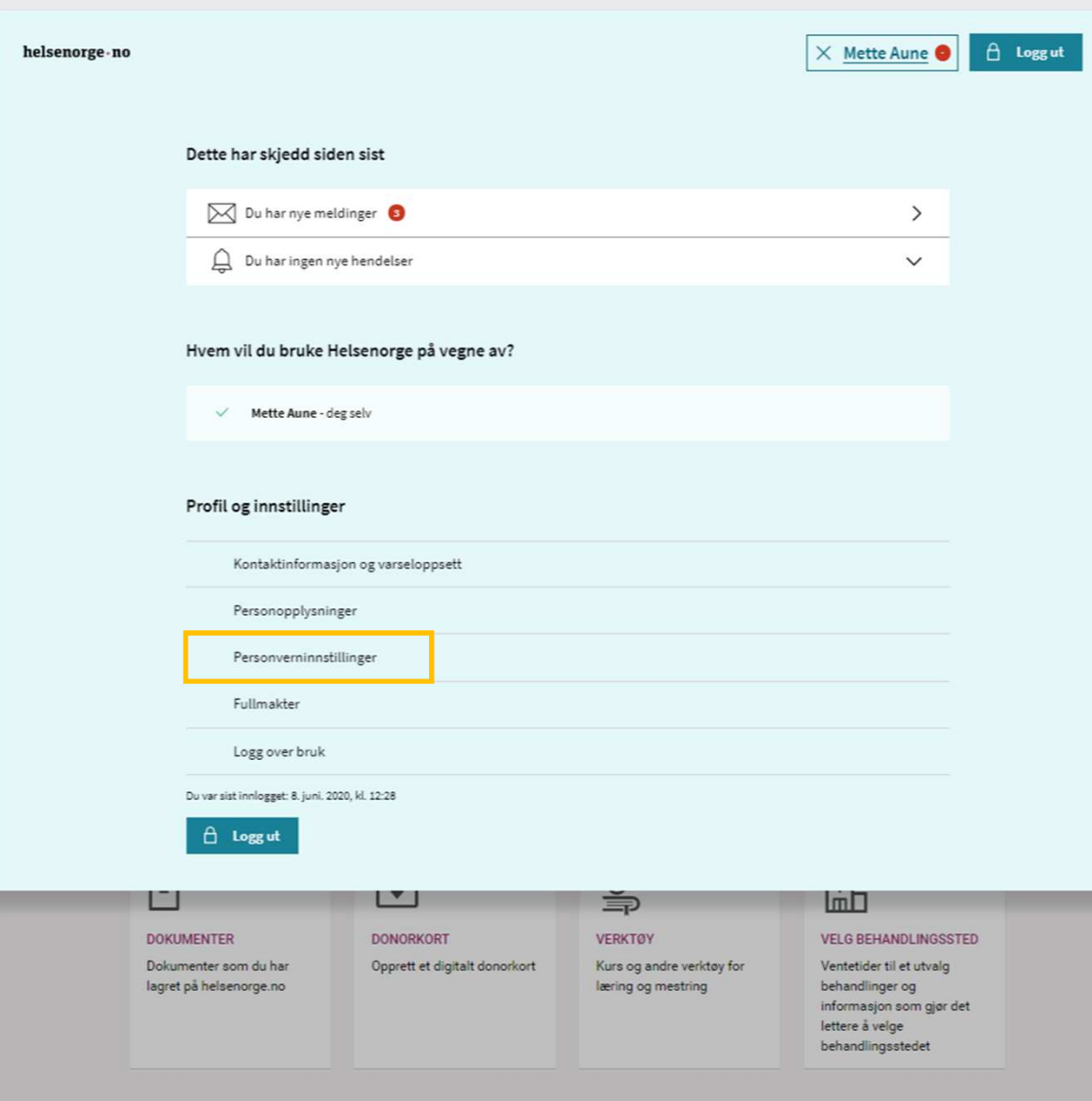

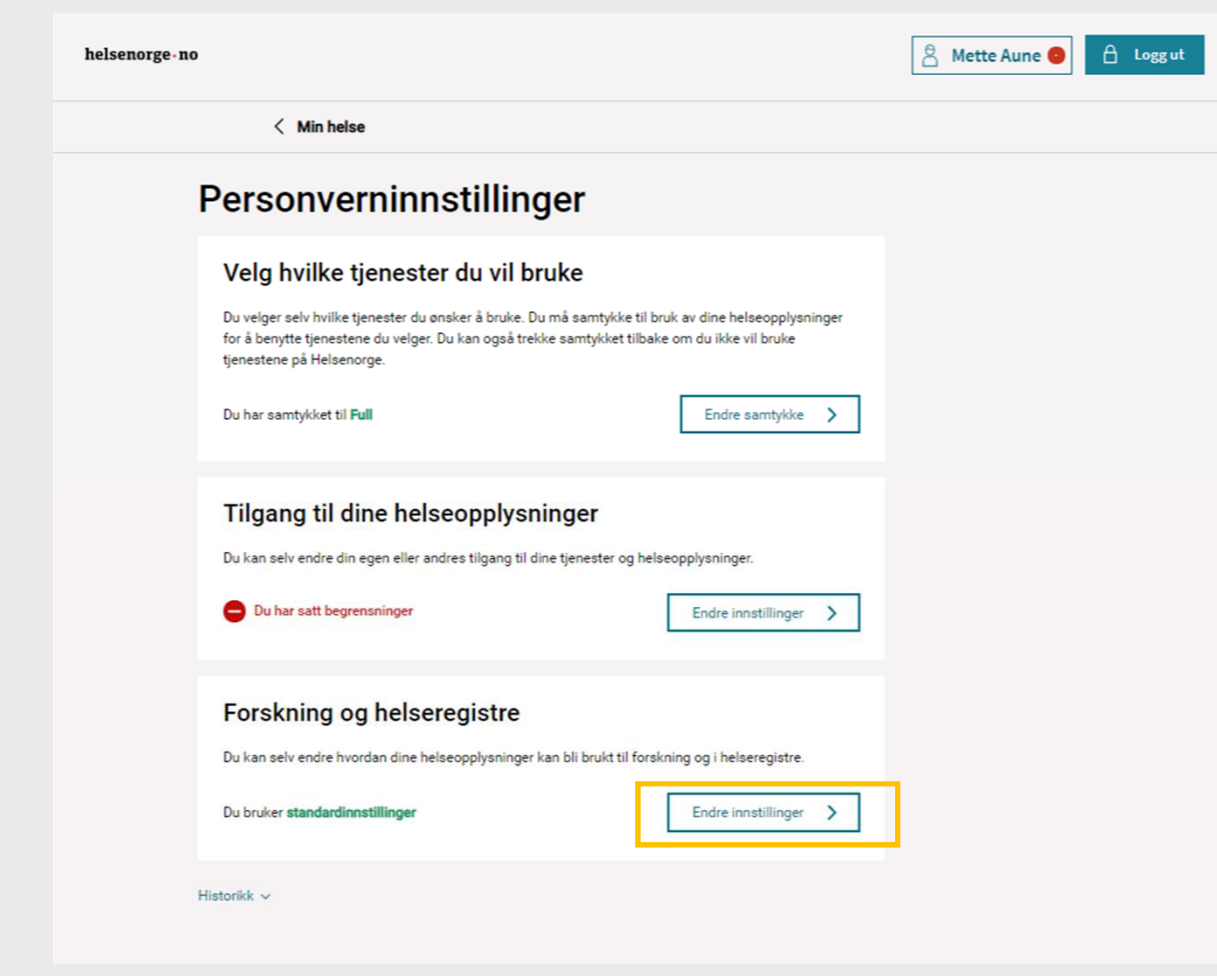

• Velg Endre innstillinger under Forskning og helseregistre

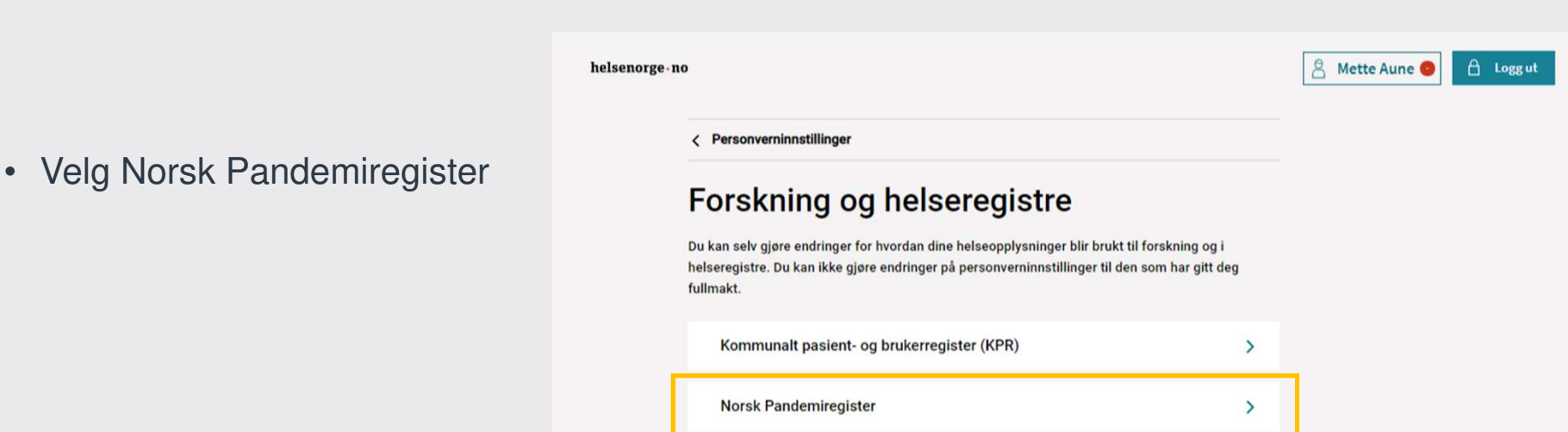

#### helsenorge no

< Forskning og helseregistre

## **Norsk Pandemiregister**

Norsk pandemiregister brukes som betegnelse på den delen av Norsk intensiv- og pandemiregister som omhandler pandemipasienter. Norsk pandemiregister bygger på opplysninger om pasienter innlagt i spesialisthelsetjenesten med smittsom sykdom under pandemier eller epidemier som omfatter Norge.

Formålet med registeret er å rapportere tilbake til deltagende sykehus og til sentrale helsemyndigheter om epidemier eller pandemier, utvikle kvalitetsindikatorer for virksomhet knyttet til epidemier eller pandemier, og å legge til rette for forskning relatert til epidemiutbrudd. Norsk pandemiregister er et viktig verktøy for å få oversikt over sykehusinnleggelser som følge av smittsom sykdom under epidemier eller pandemier. Registeret skal sørge for samordnet og effektiv rapportering av pasienter i norske sykehus.

Resultatene fra Norsk pandemiregister vil blant annet benyttes av Helsedirektoratet og Folkehelseinstituttet i deres vurderinger. Resultatene vil også gi kunnskap om sykdommen som kan brukes til bedre pasientbehandling, gjennom analyser og forskning. Opplysningene som er samlet inn kan også brukes til planlegging, styring og beredskap i helse- og omsorgstjenesten og i helse- og omsorgsforvaltningen. Helse Bergen HF er dataansvarlig for registeret.

Dersom du ikke ønsker at opplysninger om deg skal lagres, kan du når som helst, uten grunn. reservere deg mot lagring og videre bruk av person- og helseopplysninger om deg i Norsk pandemiregister. Opplysningene om deg i registeret vil da bli slettet, og du vil heller ikke bli oppført i registeret i fremtiden. Opplysningene som blir slettet vil ikke kunne gjenopprettes. Dette får ingen konsekvens for helsehjelpen du mottar. Helse Bergen HF vil fortsatt behandle opplysninger i den grad det er nødvendig for å ivareta foretaket sin plikt til å sikre at personer som har reservert seg mot registeret ikke blir inkludert på nytt.

Reservasjon mot lagring av personopplysninger i Norsk pandemiregister

#### helsenorge-no

A Mette Aune | A Loggut

#### A Mette Aune  $A$  Logg ut

< Forskning og helseregistre

## **Norsk Pandemiregister**

Norsk pandemiregister brukes som betegnelse på den delen av Norsk intensiv- og pandemiregister som omhandler pandemipasienter. Norsk pandemiregister bygger på opplysninger om pasienter innlagt i spesialisthelsetjenesten med smittsom sykdom under pandemier eller epidemier som omfatter Norge.

Formålet med registeret er å rapportere tilbake til deltagende sykehus og til sentrale helsemyndigheter om epidemier eller pandemier, utvikle kvalitetsindikatorer for virksomhet knyttet til epidemier eller pandemier, og å legge til rette for forskning relatert til epidemiutbrudd. Norsk pandemiregister er et viktig verktøy for å få oversikt over sykehusinnleggelser som følge av smittsom sykdom under epidemier eller pandemier. Registeret skal sørge for samordnet og effektiv rapportering av pasienter i norske sykehus.

Resultatene fra Norsk pandemiregister vil blant annet benyttes av Helsedirektoratet og Folkehelseinstituttet i deres vurderinger. Resultatene vil også gi kunnskap om sykdommen som kan brukes til bedre pasientbehandling, gjennom analyser og forskning. Opplysningene som er samlet inn kan også brukes til planlegging, styring og beredskap i helse- og omsorgstjenesten og i helse- og omsorgsforvaltningen. Helse Bergen HF er dataansvarlig for registeret.

Dersom du ikke ønsker at opplysninger om deg skal lagres, kan du når som helst, uten grunn, reservere deg mot lagring og videre bruk av person- og helseopplysninger om deg i Norsk pandemiregister. Opplysningene om deg i registeret vil da bli slettet, og du vil heller ikke bli oppført i registeret i fremtiden. Opplysningene som blir slettet vil ikke kunne gjenopprettes. Dette får ingen konsekvens for helsehjelpen du mottar. Helse Bergen HF vil fortsatt behandle opplysninger i den grad det er nødvendig for å ivareta foretaket sin plikt til å sikre at personer som har reservert seg mot registeret ikke blir inkludert på nytt.

 $\lambda$ 

Reservasjon mot lagring av personopplysninger i Norsk pandemiregister

Ved å merke av under reserverer du deg mot lagring av personopplysninger i Norsk pandemiregister

Jeg reserverer meg mot at mine personopplysninger lagres i Norsk pandemiregister. Jeg  $\Box$ er kjent med at personopplysninger om meg i fremtiden ikke vil bli lagret i Norsk<br>pandemiregister. Jeg er også kjent med at eventuelle opplysninger som allerede er lagret

vil bli slettet, og at slettede opplysninger vil ikke kunne gjenopprettes.

Jeg reserverer meg Avbryt Reservasjon mot lagring av personopplysninger i Norsk pandemiregister

Ved å merke av under reserverer du deg mot lagring av personopplysninger i Norsk pandemiregister

Avbryt

Jeg reserverer meg mot at mine personopplysninger lagres i Norsk pandemiregister. Jeg er kjent med at personopplysninger om meg i fremtiden ikke vil bli lagret i Norsk  $\triangleright$ pandemiregister. Jeg er også kjent med at eventuelle opplysninger som allerede er lagret vil bli slettet, og at slettede opplysninger vil ikke kunne gjenopprettes.

 $\sim$ 

Jeg reserverer meg

Innbygger reserverer seg

le om den i registeret vil da bli slettet og du vil beller ikke bli  $O<sub>1</sub>$ Du er i ferd med å reservere deg Du er i ferd med å reservere deg. Fremtidige opplysninger vil ikke bli lagret. Eventuelle lagrede opplysninger vil bli slettet. Slettede opplysninger kan ikke gjenopprettes. Opprett reservasjon Avbryt 15.06.2020. n deg i registe ret vil da bli slettet, og en. C **Isehj Reservasjon er opprettet** er nø teret i Din reservasjon er nå registrert. OK lagrin vet 15.06.2020

### HELSe<br>norge  $\equiv$  meny Q søk A Mette Aune < Personverninnstillinger Forskning og helseregistre Du kan selv gjøre endringer for hvordan dine helseopplysninger blir brukt til forskning og i helseregistre. Du kan ikke gjøre endringer på personverninnstillinger til den som har gitt deg fullmakt Kommunalt pasient- og brukerregister (KPR)  $\rightarrow$ **Norsk Pandemiregister**  $\mathbf{\Delta}$ Du har satt begrensninger Nyfødtscreening autotest  $\rightarrow$ **OUS Nyfødtscreening Biobank**  $\rightarrow$

Innbygger som har reservert seg ser en statusmelding om at innbygger selv har satt en begrensning

HELSe  $=$  meny Q søk  $n \circ r g E$ 

 $\bigcap$  Logg ut

< Forskning og helseregistre

## **Norsk Pandemiregister**

Norsk pandemiregister brukes som betegnelse på den delen av Norsk intensiv- og pandemiregister som omhandler pandemipasienter. Norsk pandemiregister bygger på opplysninger om pasienter innlagt i spesialisthelsetjenesten med smittsom sykdom under pandemier eller epidemier som omfatter Norge.

Formålet med registeret er å rapportere tilbake til deltagende sykehus og til sentrale helsemyndigheter om epidemier eller pandemier, utvikle kvalitetsindikatorer for virksomhet knyttet til epidemier eller pandemier, og å legge til rette for forskning relatert til epidemiutbrudd. Norsk pandemiregister er et viktig verktøy for å få oversikt over sykehusinnleggelser som følge av smittsom sykdom under epidemier eller pandemier. Registeret skal sørge for samordnet og effektiv rapportering av pasienter i norske sykehus.

Resultatene fra Norsk pandemiregister vil blant annet benyttes av Helsedirektoratet og Folkehelseinstituttet i deres vurderinger. Resultatene vil også gi kunnskap om sykdommen som kan brukes til bedre pasientbehandling, gjennom analyser og forskning. Opplysningene som er samlet inn kan også brukes til planlegging, styring og beredskap i helse- og omsorgstjenesten og i helse- og omsorgsforvaltningen. Helse Bergen HF er dataansvarlig for registeret.

Dersom du ikke ønsker at opplysninger om deg skal lagres, kan du når som helst, uten grunn, reservere deg mot lagring og videre bruk av person- og helseopplysninger om deg i Norsk pandemiregister. Opplysningene om deg i registeret vil da bli slettet, og du vil heller ikke bli oppført i registeret i fremtiden. Opplysningene som blir slettet vil ikke kunne gjenopprettes. Dette får ingen konsekvens for helsehjelpen du mottar. Helse Bergen HF vil fortsatt behandle opplysninger i den grad det er nødvendig for å ivareta foretaket sin plikt til å sikre at personer som har reservert seg mot registeret ikke blir inkludert på nytt.

Reservasjon mot lagring av personopplysninger i Norsk pandemiregister Du har satt begrensninger

 $\ddot{\phantom{0}}$ 

 $A$  Logg ut A Mette Aune

## Reservasjon mot lagring av personopplysninger i Norsk pandemiregister

Du har satt begrensninger

Reservasjonen er opprettet 15.06.2020.

Reservasjon mot lagring av personopplysninger i Norsk pandemiregister betyr at det ikke finnes personopplysninger lagret om deg i registeret. Dersom du ønsker at dine personopplysninger i framtiden skal kunne lagres i Norsk pandemiregister, kan du oppheve reservasjonen ved å merke av under.

 $\hat{\phantom{a}}$ 

Jeg ønsker å oppheve min reservasjon mot at mine personopplysninger lagres i Norsk  $\overline{\mathbb{M}}$ pandemiregister.

Jeg opphever reservasjonen

Avbryt

Innbygger opphever reservasjonen

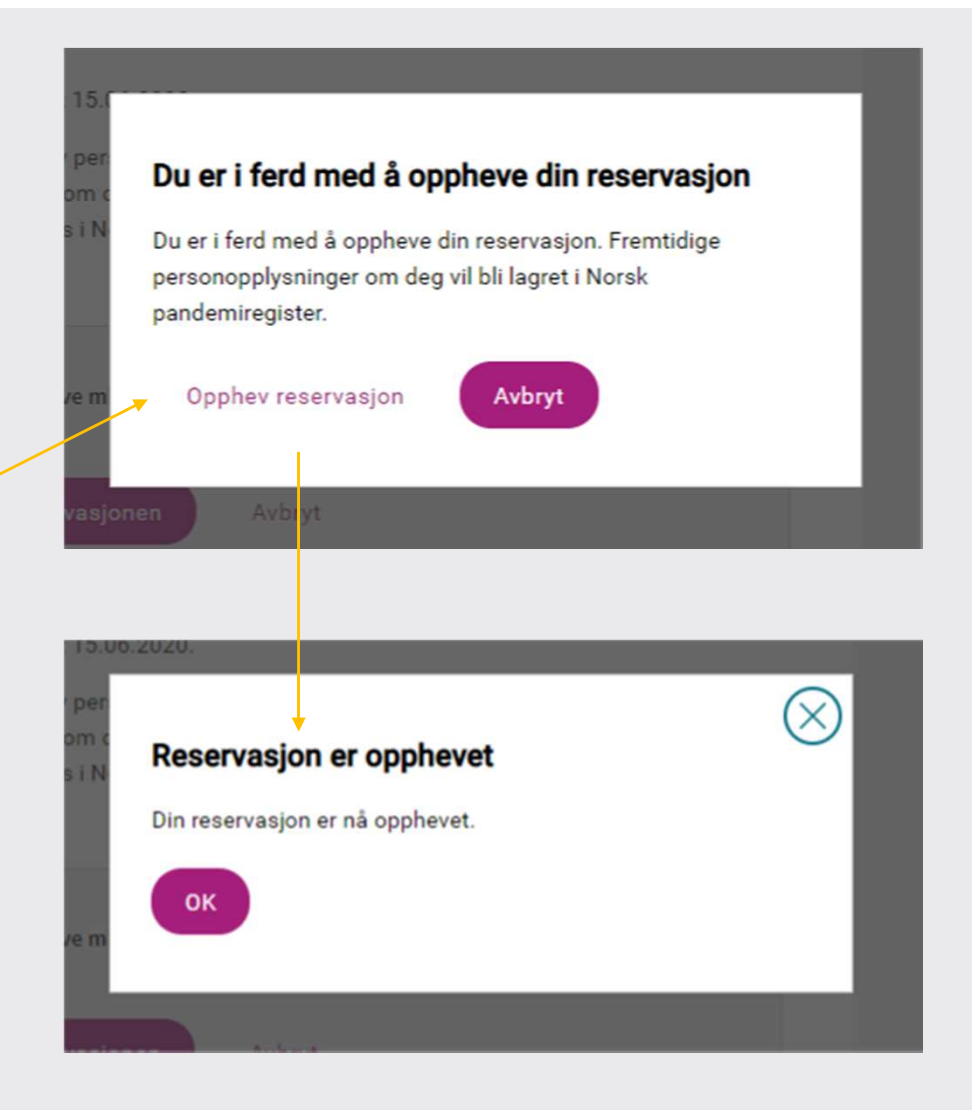